# **دليل البدء السريع لجھاز 170DC**

\*لمعرفة تعليمات التثبيت، برجاء اإلشارة إلى **.<sup>2</sup> التثبيت والتوصيل** في الجانب الخلفي.

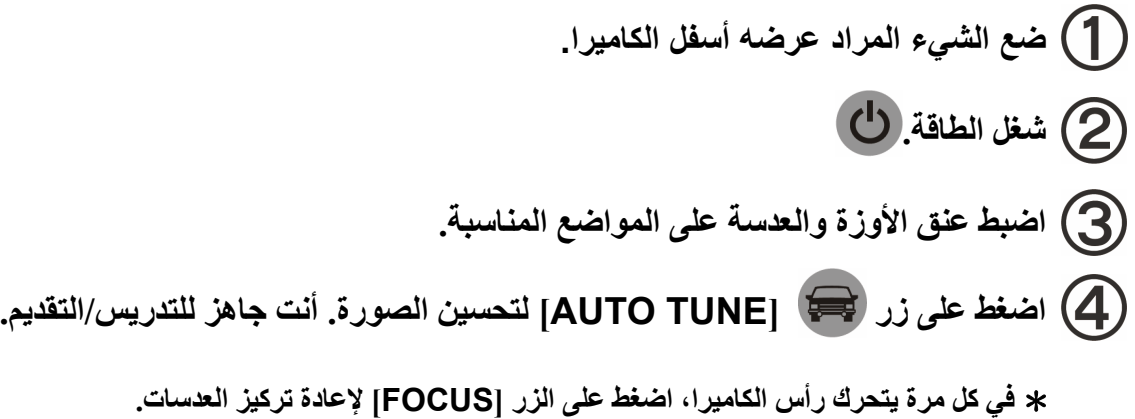

## **مھم**

### **حالة المستخدم**

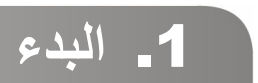

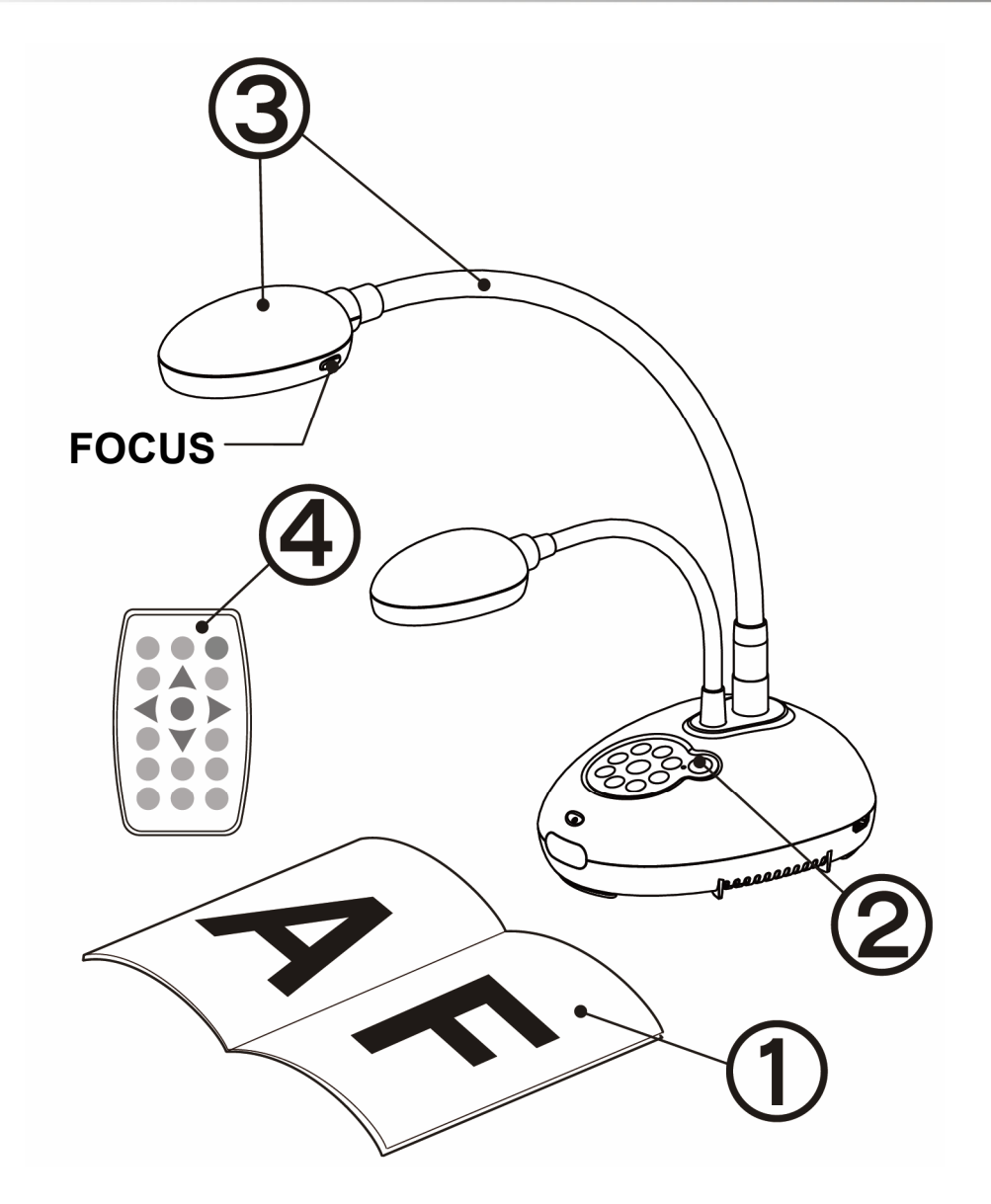

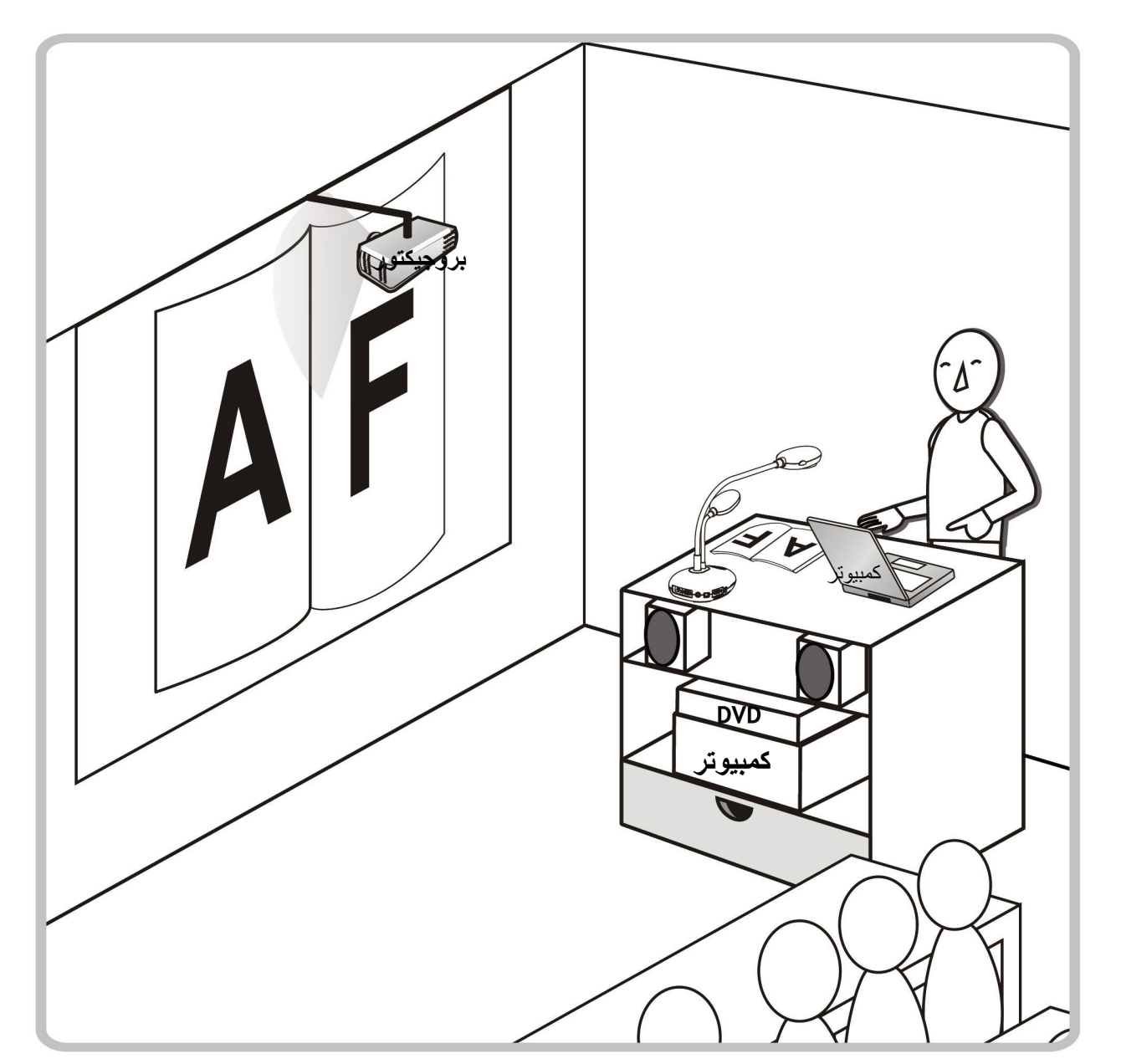

**www.MyLumens.com.tw/reg على ضمانك تنشيط يرجىُ**

**ُيرجى زيارة موقعنا على الويب htm.goto/tw.com MyLumens.www لتنزيل أحدث إصدار من البرنامج، ودليل المستخدم ودليل البدء السريع المتعددين اللغات.**

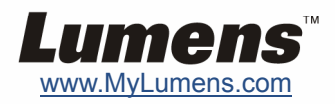

#### .2 **التثبيت واالتصال**

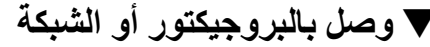

#### **وصل بكمبيوتر عن طريق 232RS وصل بتلفاز HDTV االتصال بلوح المعلومات التفاعلي (IWB(**

على الزر [SOURCE [لتبديل مصدر الصورة. \* يمكن تنزيل المشغل والبرمجيات من الموقع االلكتروني Lumens.

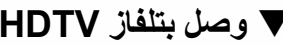

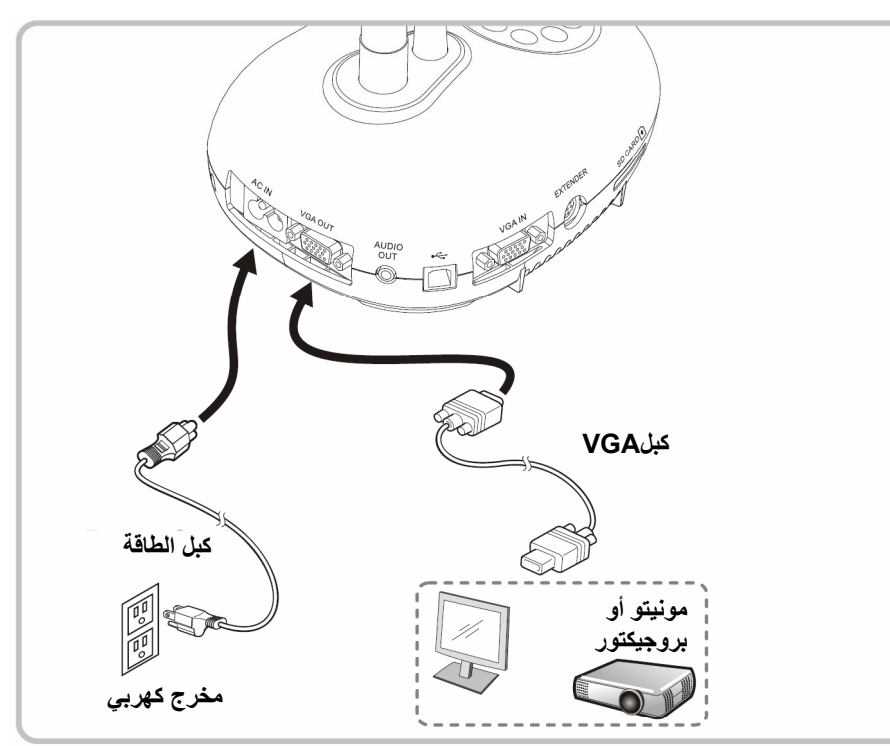

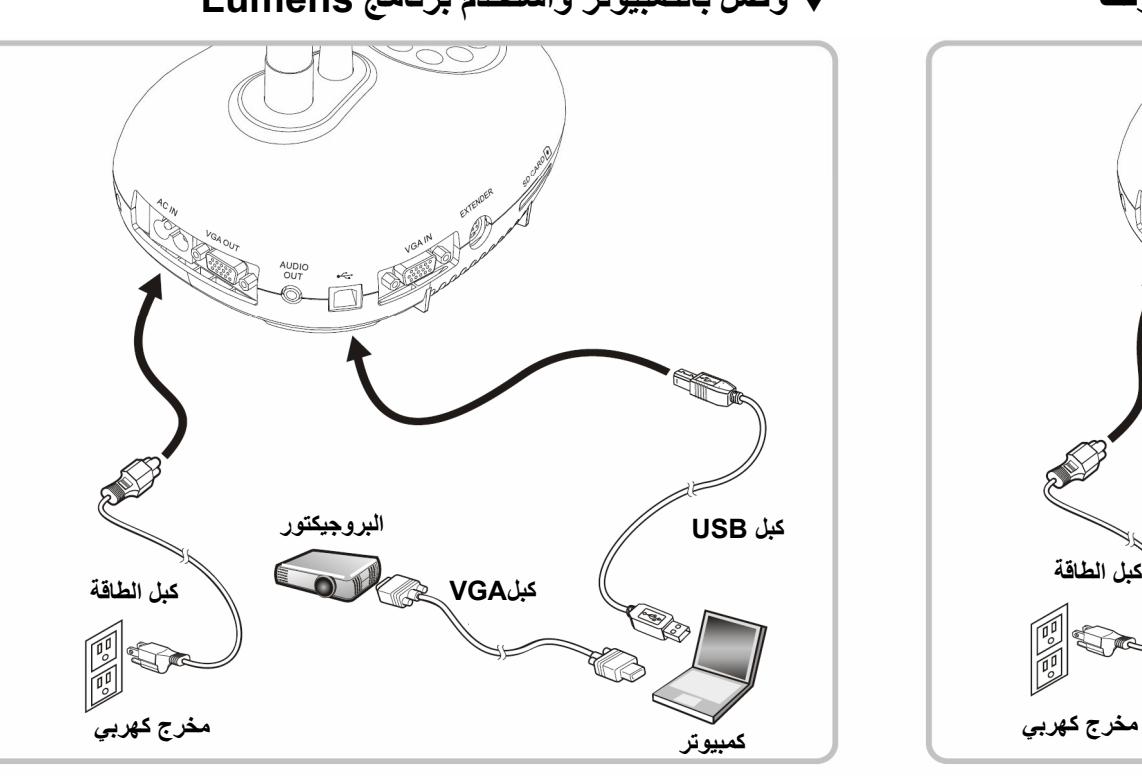

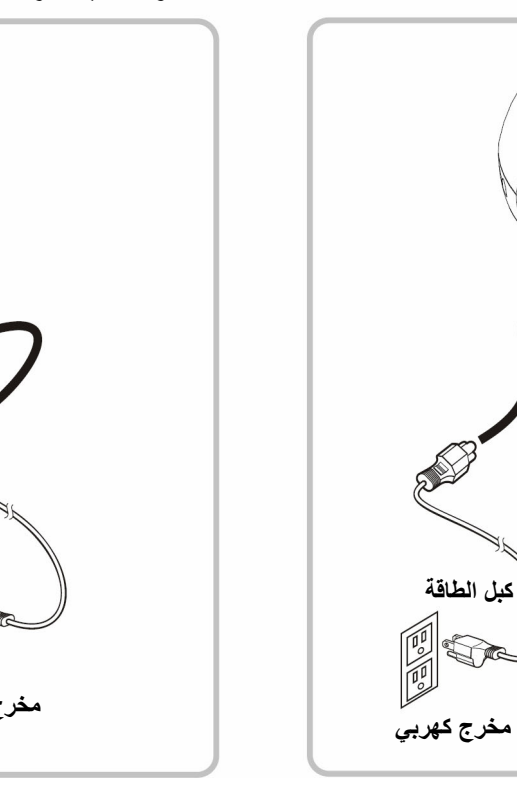

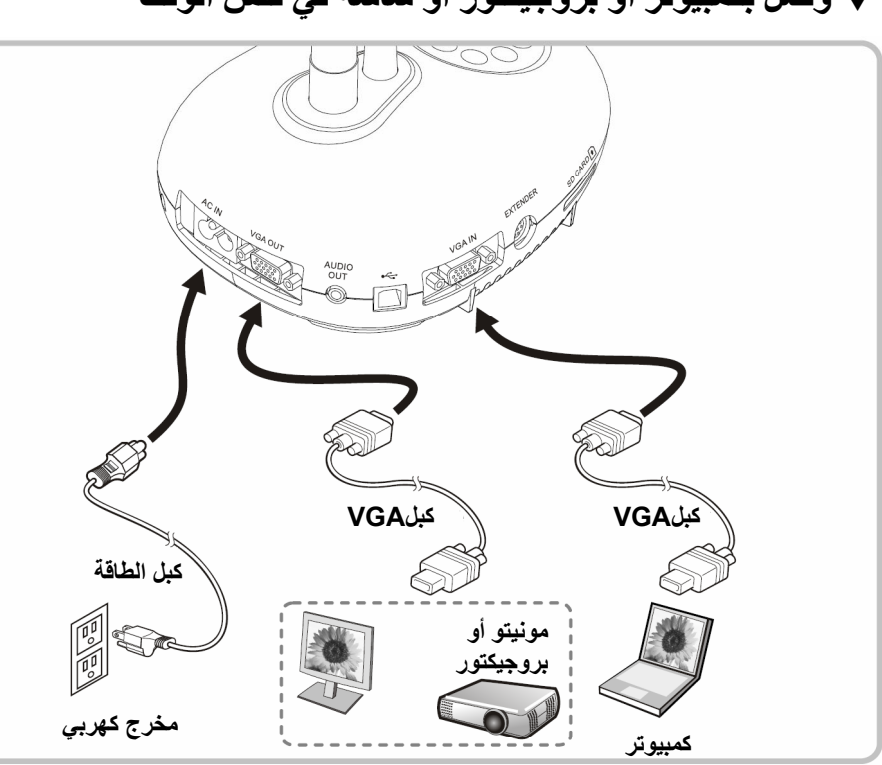

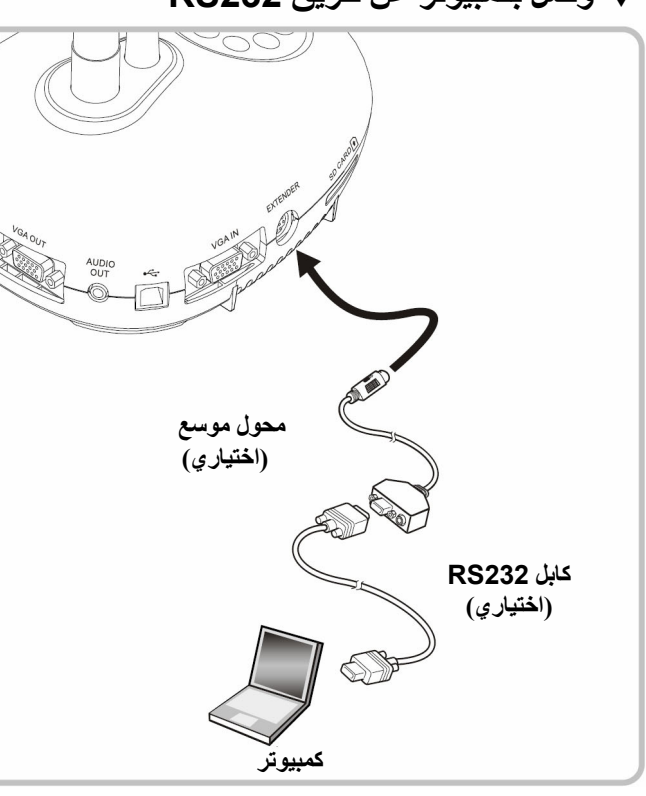

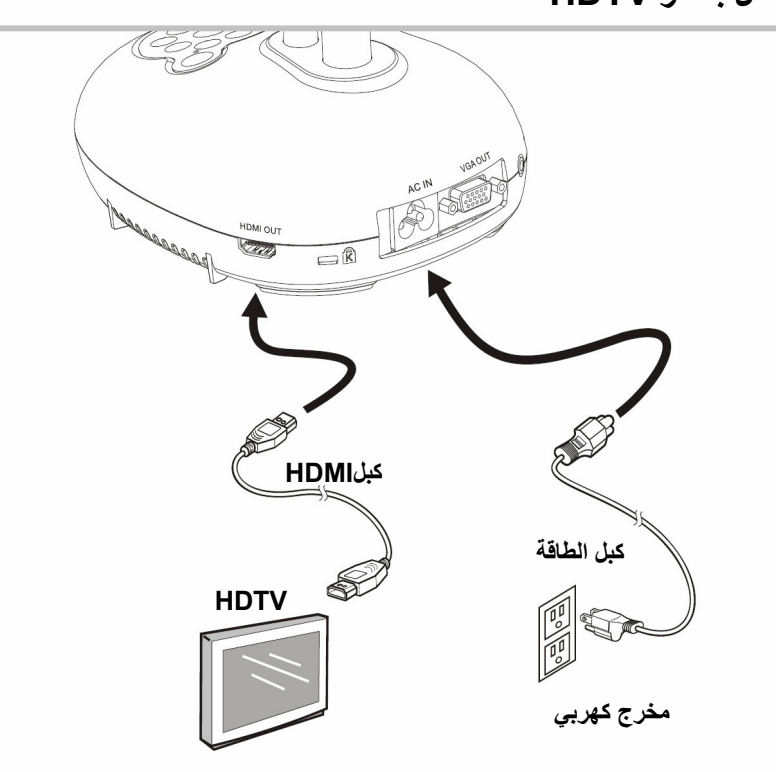

▼ وصل بكمبيوتر عن طريق RS232

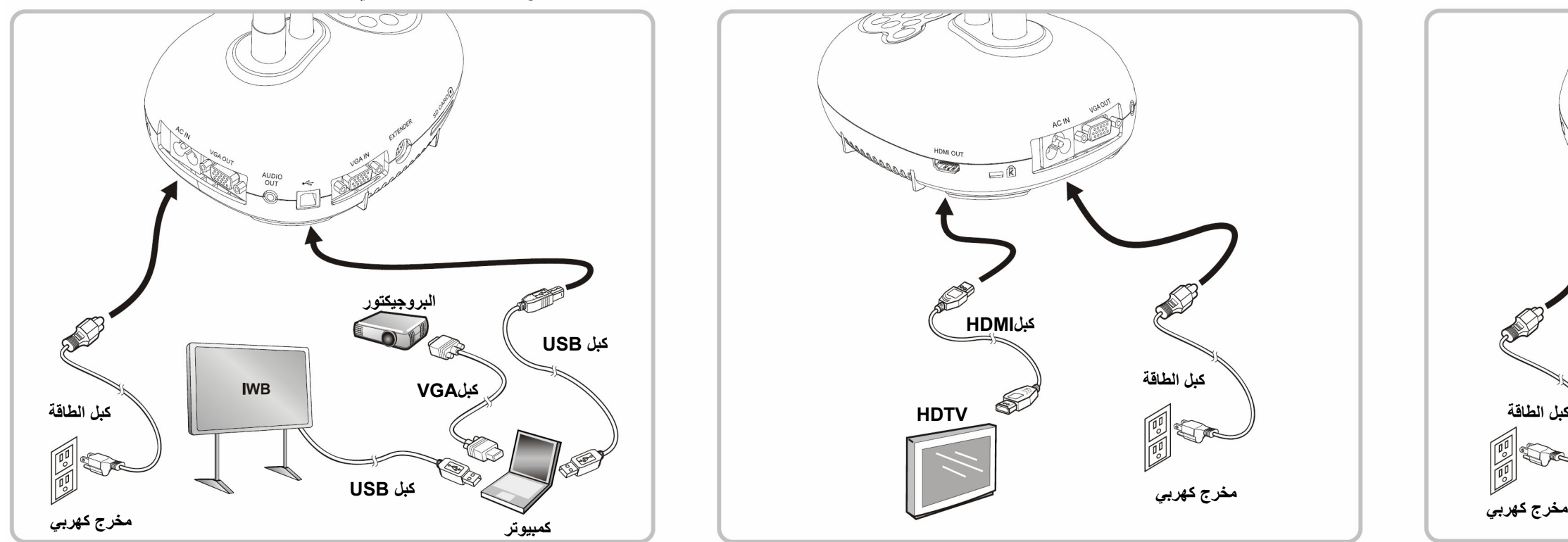

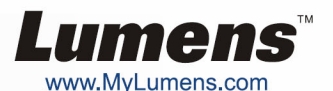

▼ وصل بكمبيوتر أو بروجيكتور أو شاشة في نفس الوقت مستخدم بوالكمبيوتر واستخدم برنامج Lumens = كسم مستخدم التسبكة

\* اضغط على الزر [SOURCE] لتبديل مصدر الصورة.